# Robotics Project 1 *Sensing and Movement*

Group 6: Tao Zheng, Adam Barnett & Chris Madole

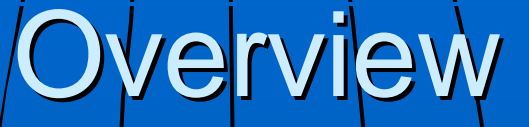

**Introduction** Robot Design **Robot Code n Team Organization Questions** 

### Robot Design

Body Suspension **n** Gearing **Notor Mount Sensor Mount** 

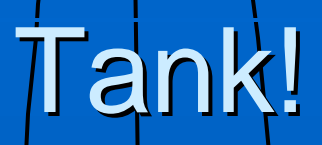

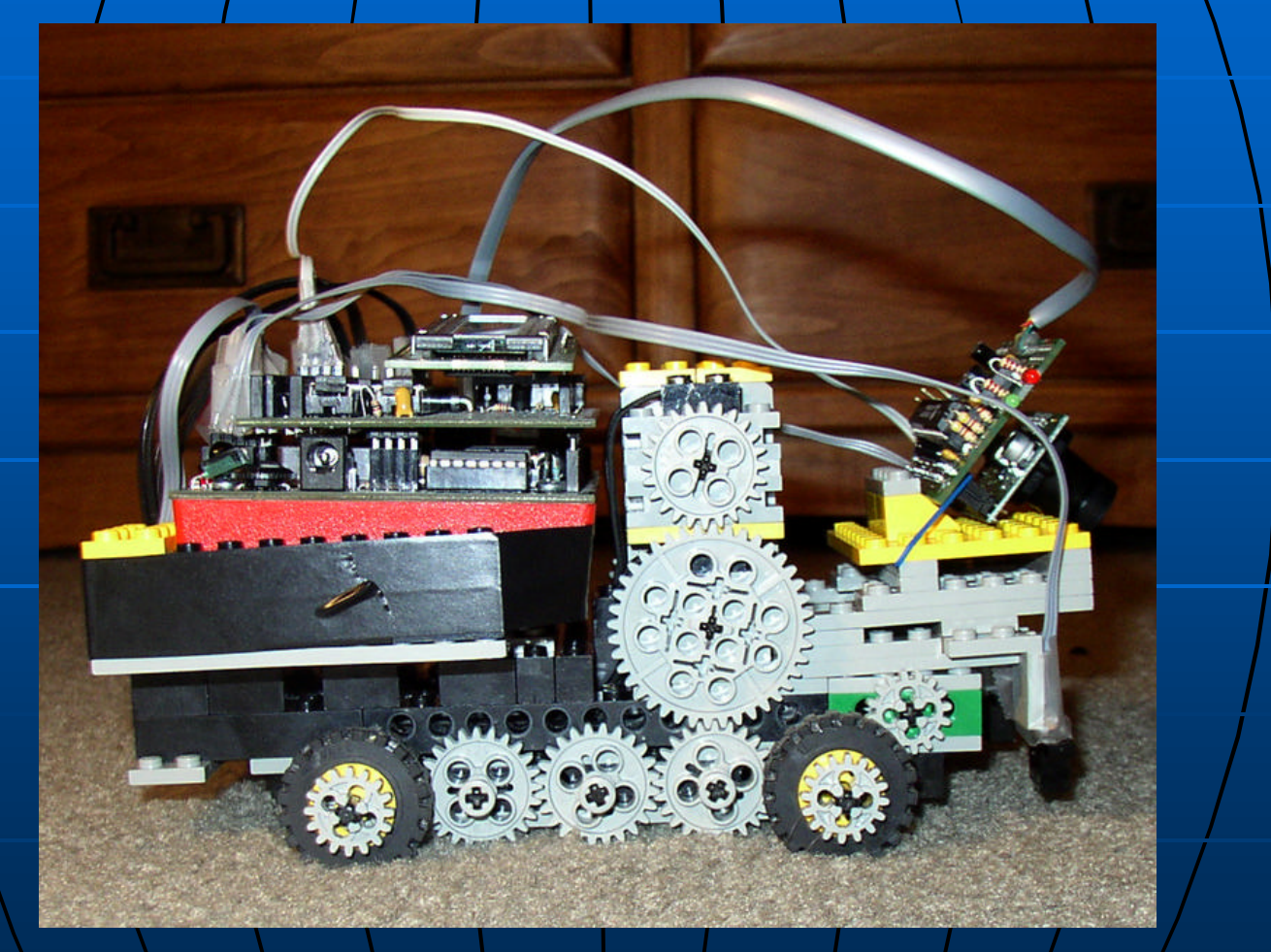

### Chassis

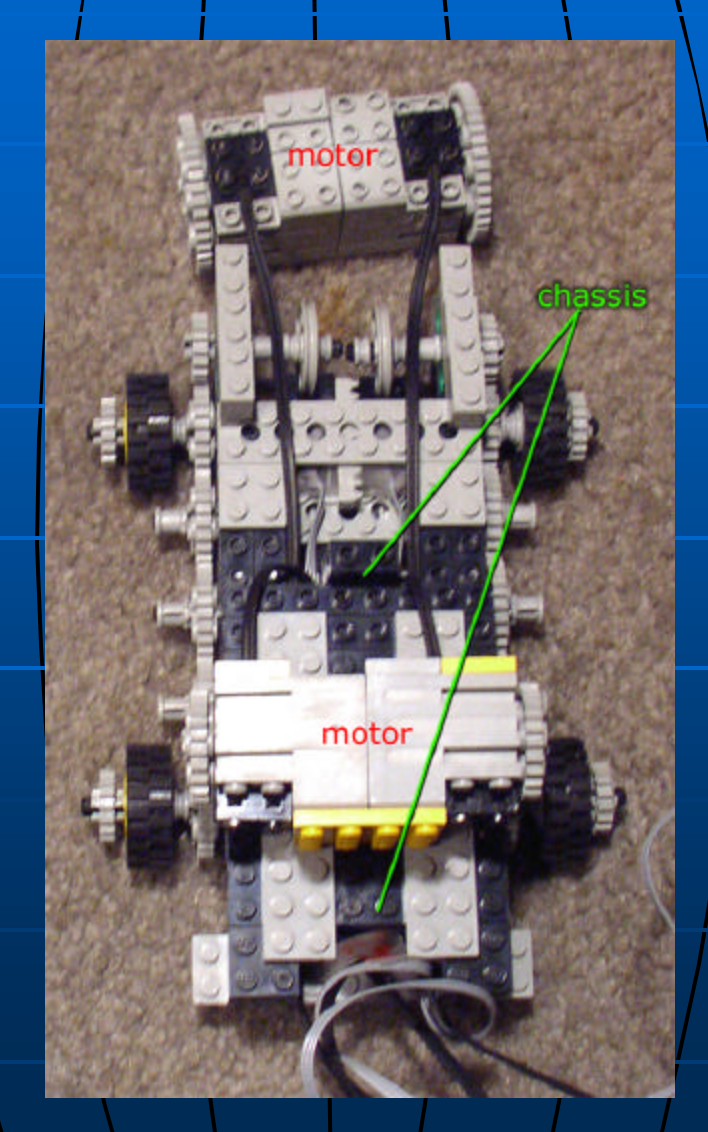

## $\dot{\mathbf{C}}$ radie

**BBE** 

cradle

## Suspension

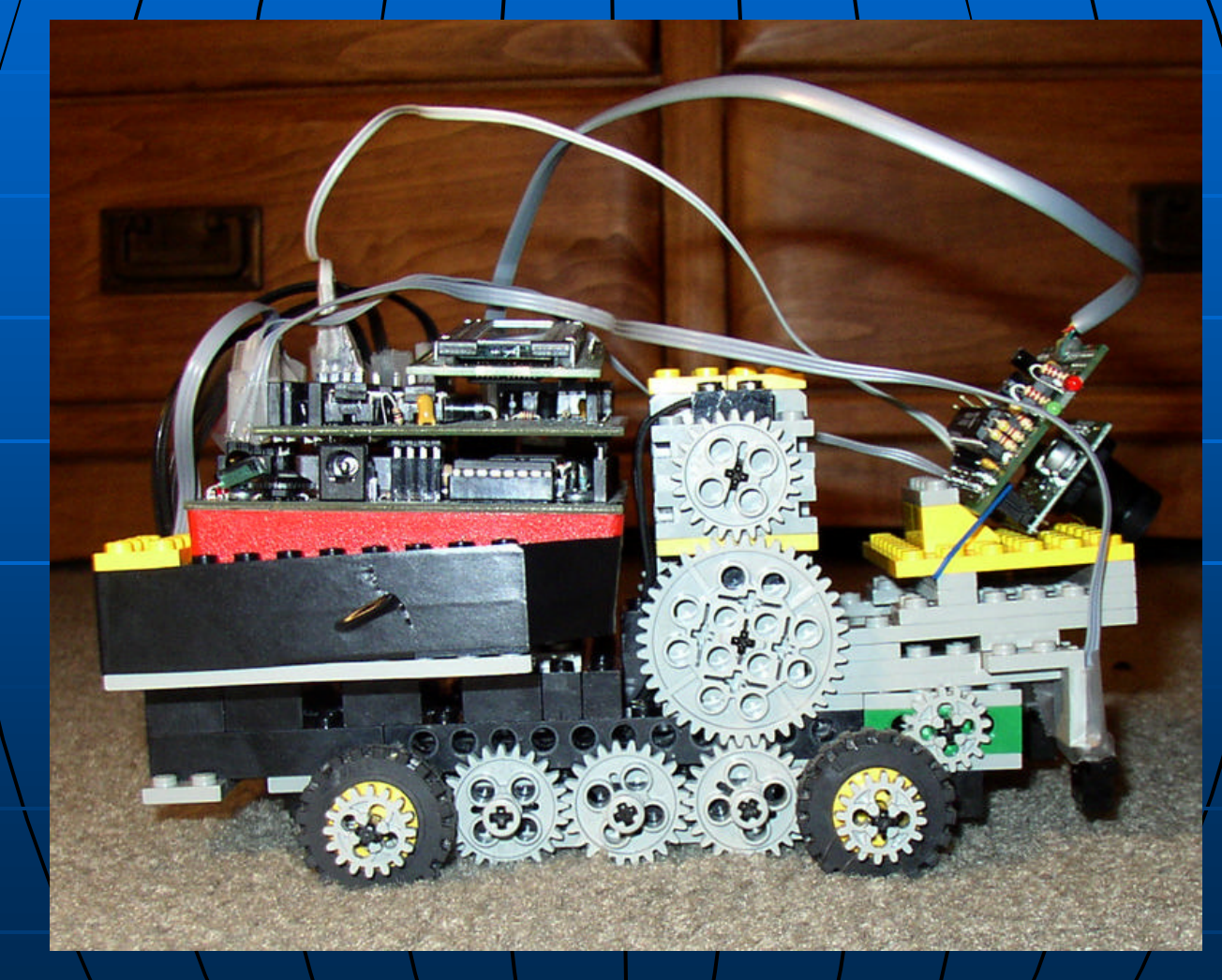

## **Gearing**

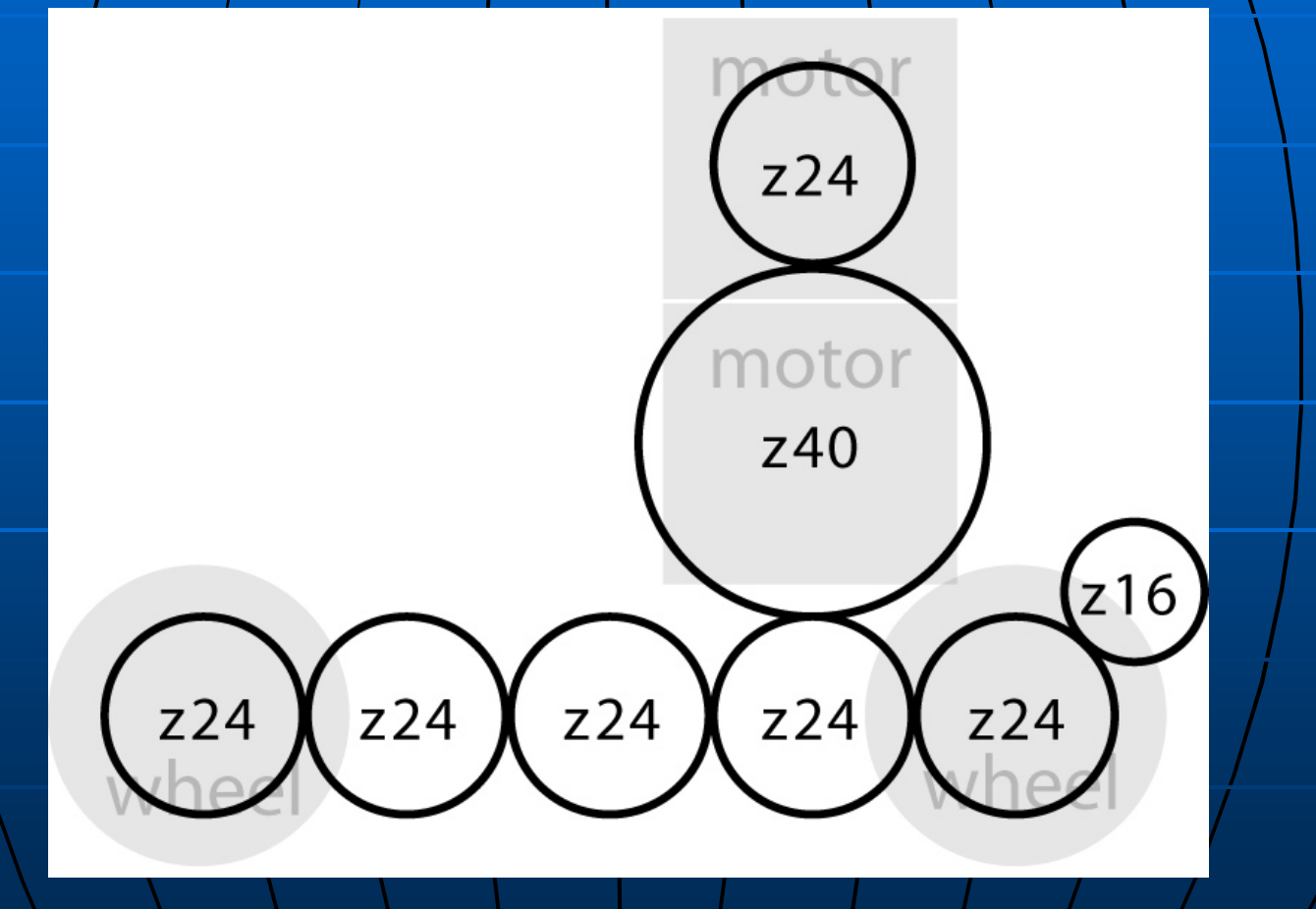

## $G$ earing  $(2)$

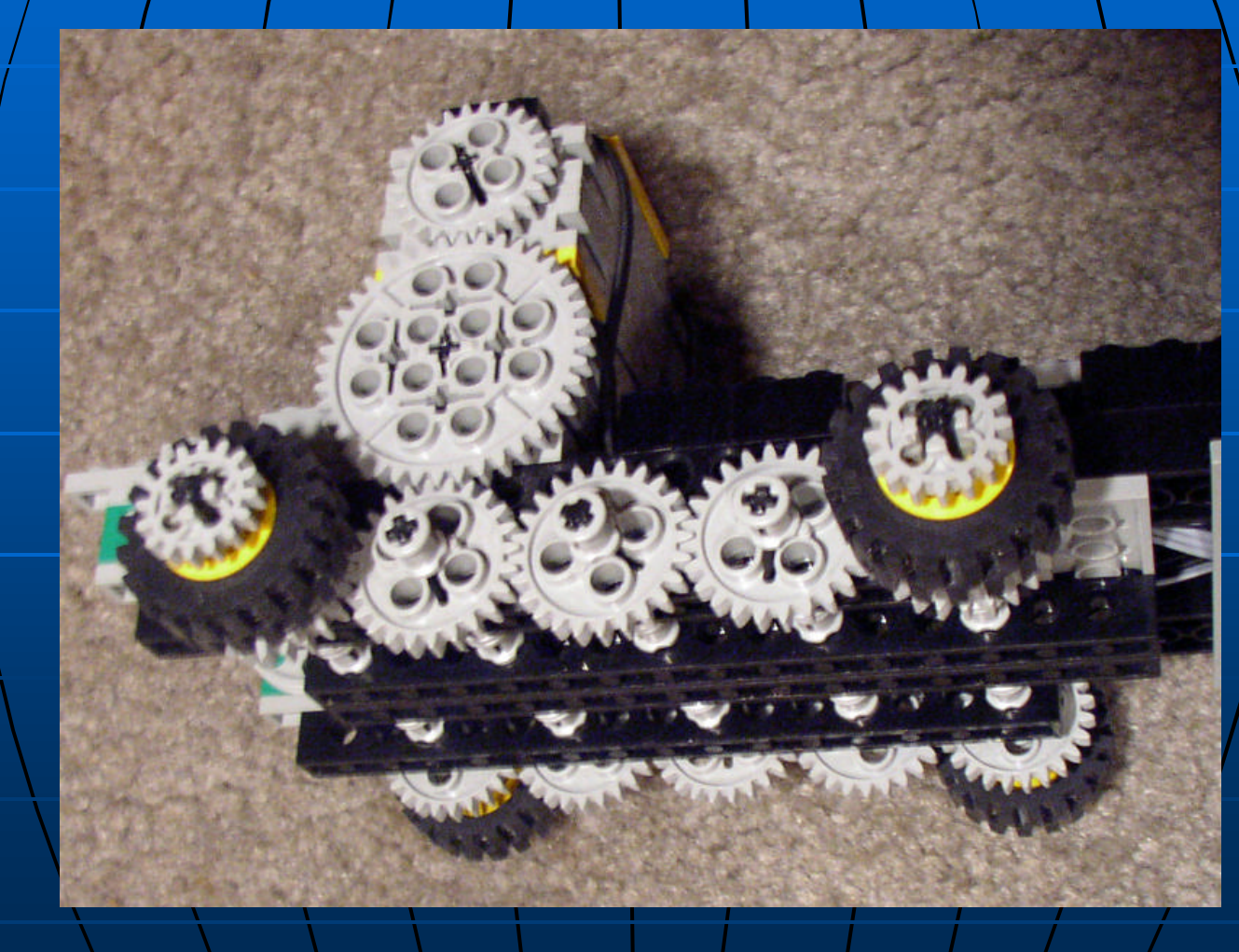

## Motor Mount

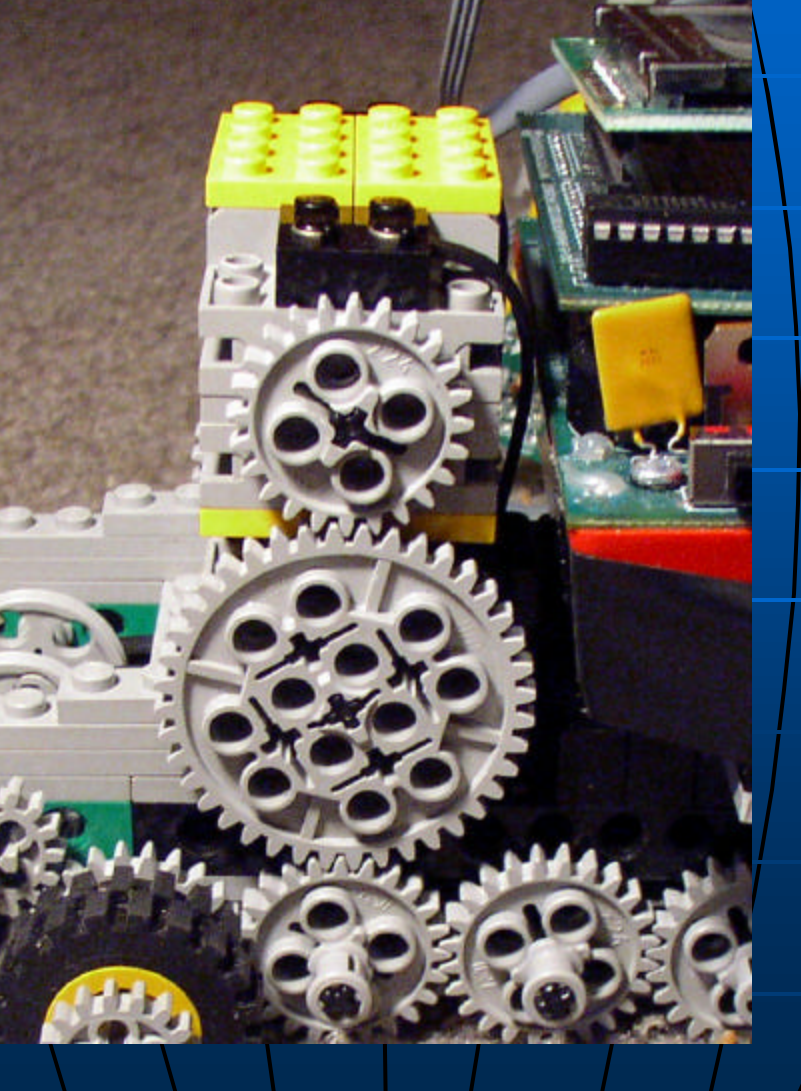

### Sensor Mount: CMUcam

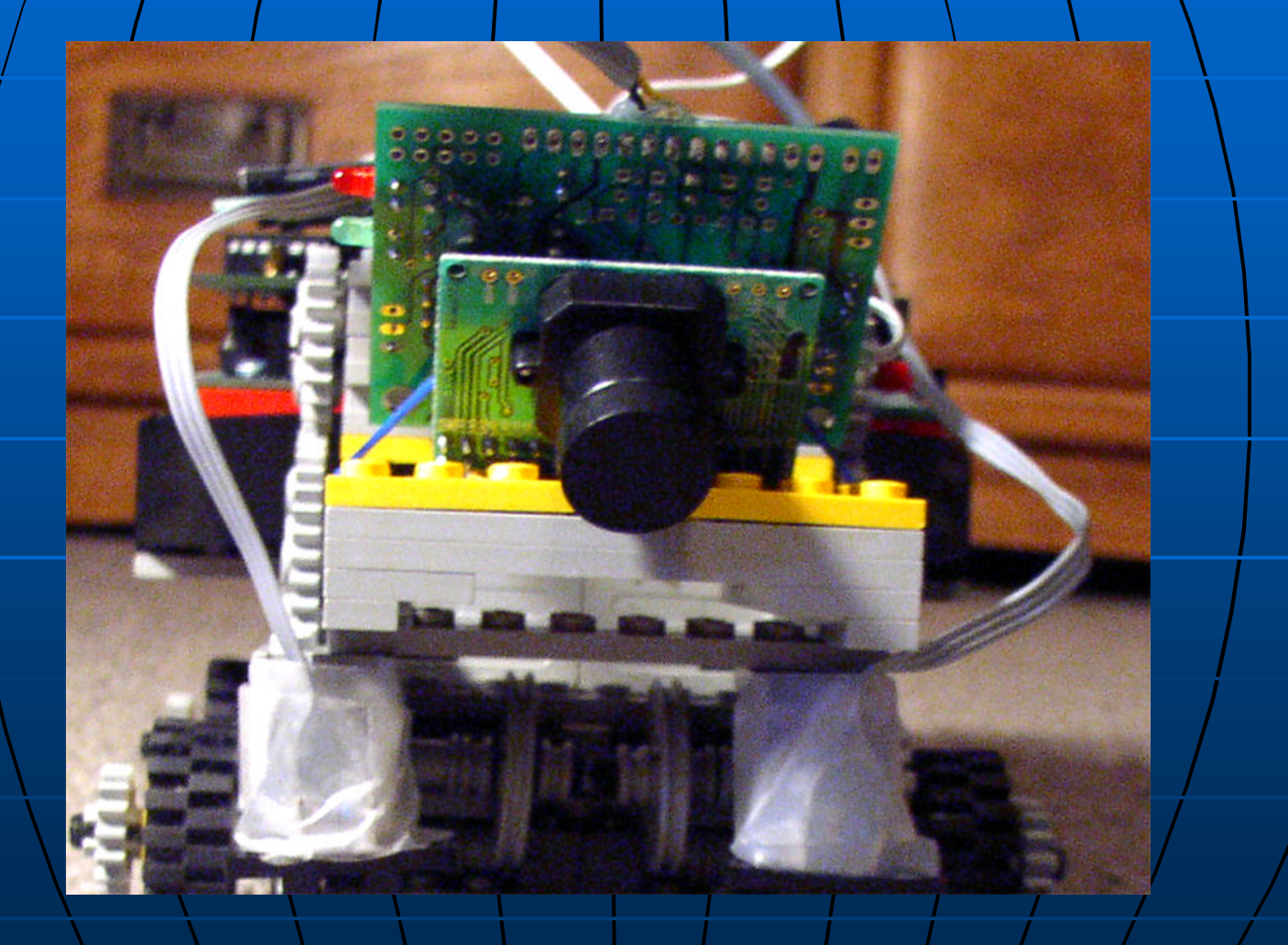

### Sensor Mount: IR Sensors

reflectance sensors

### Sensor Mount: Break Beam

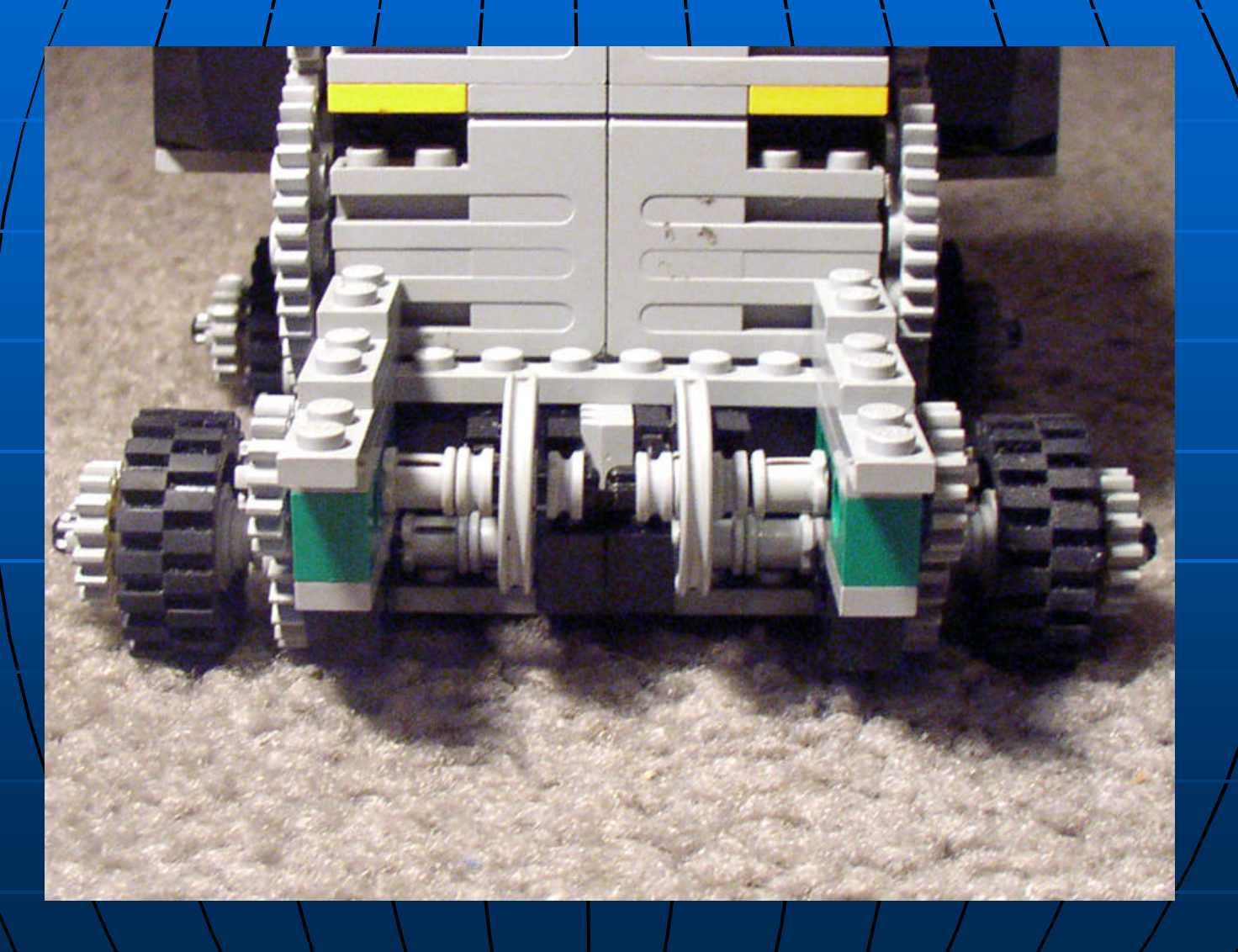

#### Robot Code

Functional Modules •Main n<Code Sample>

#### Code: main()

**void main()**

**}**

**}**

**{** 

init camera(); **//initialize the CMU** camera **//set the camera white balance**

**clamp\_camera\_yuv();** alloff();  $\vert$  //all motors off at the beginning. **while(!start\_button()); //press start to start off the robot.**

**//enable encoder channels before using them. enable\_encoder(RIGHT\_ENCODER); enable\_encoder(LEFT\_ENCODER);**

```
start_off();
while(!stop_button())
```
**{ //yellow color is not found. if (stop\_flag == 1) break; track\_color(); //detect color and do some actions**

**alloff(); //turn off all motors**

## Functional Modules (cont.) •Detect Color • Sensing Black Tape •Going Straight ■ <Code Sample>

Robot Code

### Code: go\_straight()

**//go in a straight line until a black tape is found. After that, //align the robot with the black tape found. void go\_straight()**

```
int pid;
go(RIGHT_INIT_SPEED, LEFT_INIT_SPEED);
sleep(1.0);
pid = start_process(check_tape());
```

```
while(black_tape_found == 0)
```

```
msleep(1L);
```
**{**

**}**

**{**

**}**

```
//black tape is found. Reset the flag to be false.
black_tape_found = 0;
kill_process(pid);
```

```
//align the robot with the black tape found.
align();
```
#### Robot Code

 $\neq$  Functional Modules (cont.) •Turning •Alignment **n** Algorithms Data Structures

# Team Organization

<sup>n</sup> Overview •Personnel Division •Leadership

### Team Organization (2)

#### **Evaluation:**

- Pros
	- **Democracy**
	- **Teamwork Attitude**
- Cons
	- **Norkload Balance** (no correction mechanism)
	- **Availability of Equipment**
	- **Scheduling of Time**

#### Téam Organization (3)

Revision Plan: •Division of Work • Time Organization

#### **Conclusion**

Reorganization task assignment **n Plan more time to deal with** hardware Not a bad job

### Questions?

**PPP**